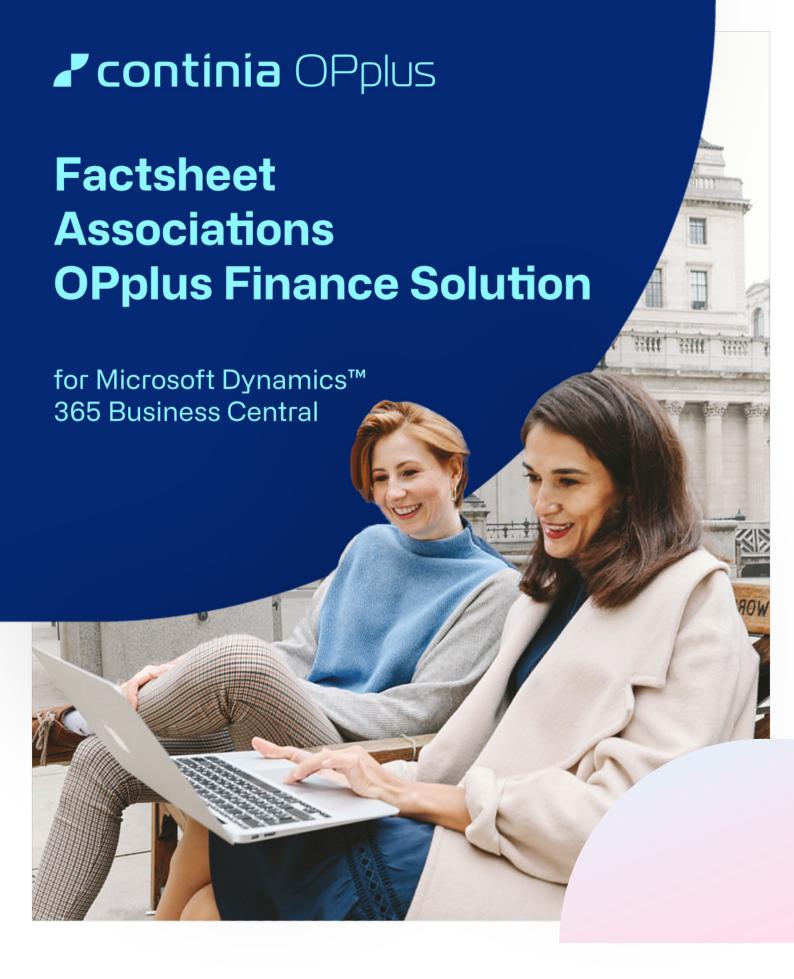

The module Associations is part of OPplus, the complete solution for financial management in Microsoft Dynamics 365 Business Central. It can only be used in combination with one of the OPplus bundles. In the following you will get an overview on essential functionalities of the module.

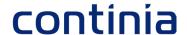

### **Benefit**

The module allows you to reconcile your associations with the help of the extended application function:

- The open entries of a regulatory authority (customer) are displayed together in the Extended Application. This allows you to apply the payment amount of the regulatory authority to the corresponding open entries easily and in single step
- ✓ If your customer is also your supplier, or if your supplier is also your customer, the open entries within that association are displayed together in the Extended Application. This allows you to conveniently allocate amounts from debit-side/credit-side settlements to the corresponding entries in one step.

## **Highlights**

Setup up a customer or vendor association by assigning the accounts to a specific association and have an overview of all the associated customers or vendors within the different associations.

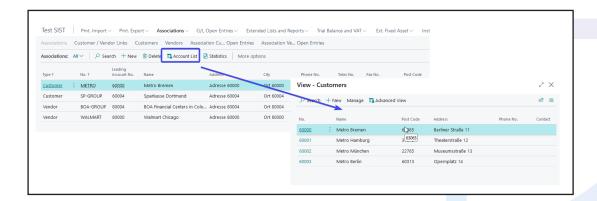

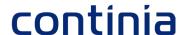

Setup associations between customers and vendors as well. Assign a vendor to a customer in the association card and have access to the linked and cumulated transaction figures.

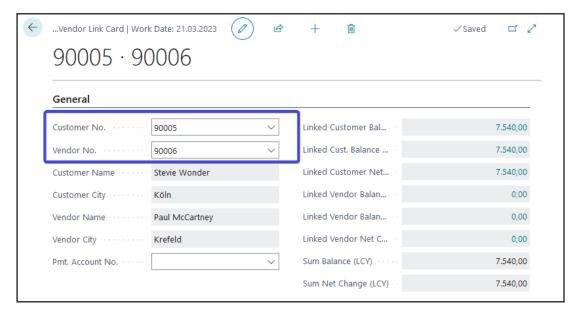

## Associations in combination with the Payment Import module

You can extend the checking procedures for the allocation of payments to associated customers or vendors.

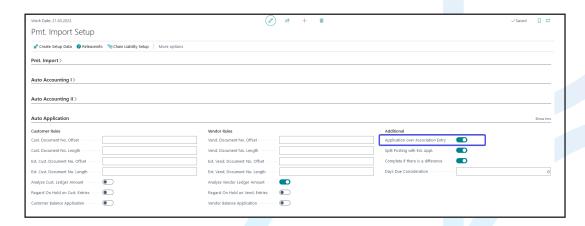

# OPplus Associations

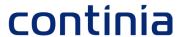

You have the same reconciliation functionalities as with ordinary customer or vendor entries.

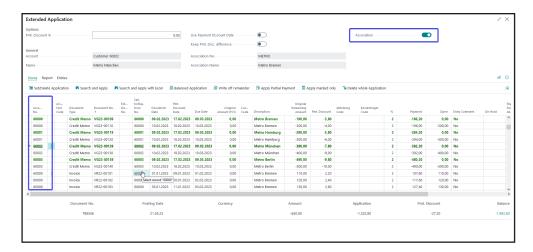

Mark different association entries with a payment in the extended application in one step. Here you can also handle the debit-side/credit-side clearing function.

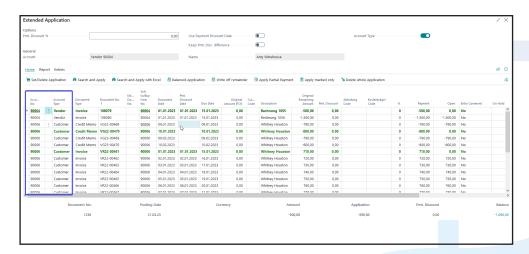

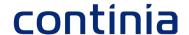

## Associations in combination with the Payment Export module

Decide in the payment proposal whether you would like to handle an association payment or a settlement among the associated customers and vendors.

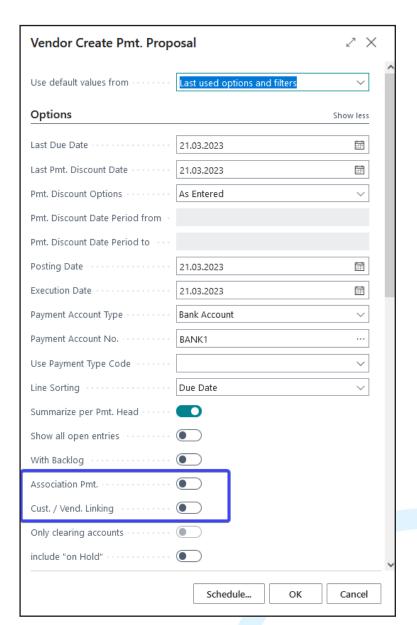

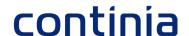

### Combination with further modules

#### Associations + Extended Lists and Reports

- Use clearly arranged overviews of all open entries, incl. entries of associations or customer/vendor links
- Print the extended open entries lists also for associations or customer/vendor links
- Create payment reminders for associations or with customer/ vendor settlements.

#### **Associations + Payment Import**

- Perform all reconciliations directly in a single page and in one step with the
- ✓ payment import.

#### Associations + Payment Export

- Create payment proposals for associations or let the system handle the
- settlement between customers and vendors.

## Overview of the module Associations

- ✓ Combine several customers and/or vendors into one association
- ✓ Link a customer to a vendor to settle their entries
- ✓ Use the association statistics and the association credit limit
- ✓ Mark the entries for application in only one page
- ✓ Use associations or cust./vendor links also while creating a payment proposal
- While printing open entry lists or payment reminder proposal the system provides the desired listings

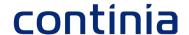

## We love to help!

For further information do not hesitate to get in touch with us or visit our website www.continia.com

This document is only for information. These information can be changed technically and contently without any prior notice at any time.

This document may not be reproduced or transmitted in any form or by any means, either in part or in whole, without the prior written consent of Continia Software GmbH. Continia Software GmbH declines all liability for errors and omissions in this document.

© Continia 2022. All rights reserved.

The software mentioned here may only be used or copied in accordance with the license terms; Trademarks mentioned here are the property of their owners.

Continia Software GmbH Farnhornstieg 1 22525 Hamburg Germany

Phone: +49 40 877 09 400 Mail: sales-dach@continia.com

Internet: www.continia.com

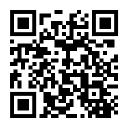